## EKG - Elektrokardiografie mit der Soundkarte

Das schlagende Herz ist eine pulsierende elektrische Spannungsquelle, die Position und Spannung im Laufe eines Herzzyklus ständig wechselt und diesen Wechsel periodisch wiederholt. Jeder Kontraktion des Herzmuskels geht eine elektrische Erregung voraus. Über das herzeigene elektrische Leitungssystem aus spezialisierten Herzmuskelzellen läuft diese dann zu den übrigen Teilen des Herzens. Diese elektrischen Spannungsänderungen am Herzen kann man an der Körperoberfläche messen und deren zeitlichen Verlauf aufzeichnen.

Es ergibt sich ein immer wiederkehrendes Bild der elektrischen Herzaktion, das sogenannte Elektrokardiogramm, kurz EKG genannt. Die Maximalwerte der Spannungen, die sich auf der Körperoberfläche messen lassen, liegen bei wenigen Millivolt und müssen folglich verstärkt werden. Um das EKG-Signal gut zu rekonstruieren, müssen zudem gewisse Störeinflüsse unterdrückt werden, die wesentlich größer als das Nutzsignal sind. Der Verstärker sollte die Spannung etwa 1000-fach verstärken und zusätzlich eine Frequenzfilterung zur Unterdrückung der Störgrößen realisieren. Für die elektrische Sicherheit der Versuchsperson ist unbedingt eine galvanische Trennung des Vorverstärkers von den Registriergeräten zu gewährleisten. Ein Störeinfluss ist das Netzbrummen, das durch die elektrischen 50 Hz-Wechselfelder der umliegenden Geräte entsteht. An den Elektroden auf der Haut treten dabei Wechselspannungen auf, die sich gut durch einen Differenzverstärker mit nachfolgendem Tiefpass kompensieren lassen. Die Spannungsquelle "Körper" hat einen sehr hohen Innenwiderstand und einen hohen Übergangswiderstand zwischen Körperoberfläche und Elektroden, deshalb muss der Vorverstärker einen hohen Eingangswiderstand besitzen. Außerdem entsteht durch den hohen Übergangswiderstand eine Kontaktspannung (Gleichspannung bis mehrere 100 mV), die mit Hilfe eines Hochpasses beseitigt werden muss. Die Auswertung der Messdaten wird mit MATLAB durchgeführt. Die vollständige Anleitung ist im Internet frei verfügbar.

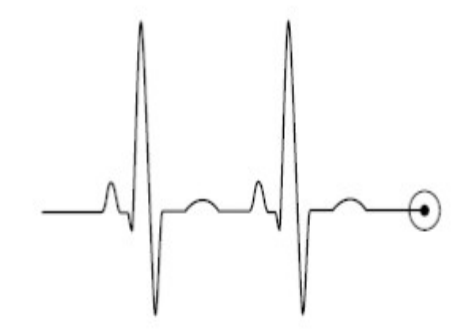

*EKG-Signal*

Mehr innovative Experimente finden Sie auf <https://lmk.dpg-physik.de/versuche>

DPG Lehrmittelkommission

## Kontakt:

Dr. Martin Fränzl & Dr. Thomas Franke TU Chemnitz, Fakultät für Naturwissenschaften, Institut für Physik, Fortgeschrittenenpraktikum Reichenhainer Straße 70 09126 Chemnitz

Kontaktemailadresse: [t.franke@physik.tu-chemnitz.de](mailto:t.franke@physik.tu-chemnitz.de%20) 

E-Mailadresse der Abteilung: [Martin.Dehnert@physik.tu-chemnitz.de](mailto:Martin.Dehnert@physik.tu-chemnitz.de)

URL des Versuchs: https://www.tu-chemnitz.de/physik/FPRAK/FPI/Versuche\_alt/V26.pdf